# **La persistance des données** Le modèle Core Data

#### **Présentation de Core Data<sup>1</sup>**

Dans la plupart des applications il est nécessaire d'archiver des objets dans un fichier, et si vous voulez prendre en charge l'annulation de modifications apportées, il faut pouvoir suivre les modifications apportées aux objets.

Par exemple, dans une application de gestion des employés, vous avez besoin d'un moyen d'ouvrir un fichier contenant un archivage des objets représentatifs des employés et de leurs services.

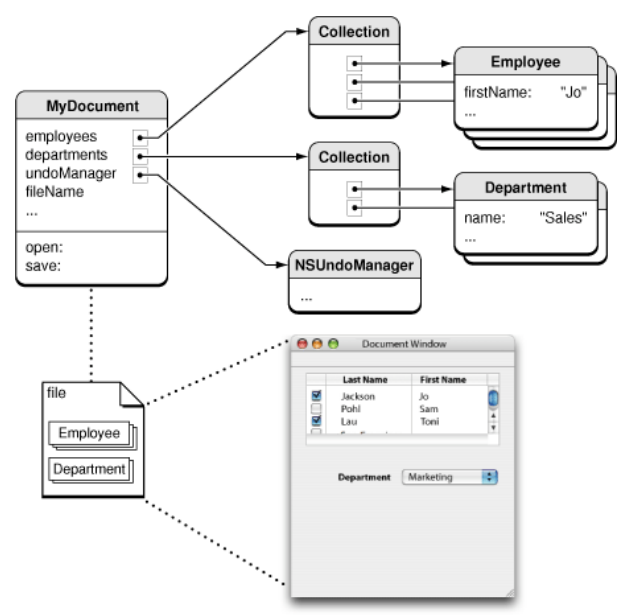

En utilisant le Framework Core Data, la plupart de ces fonctionnalités vous sont fournies, principalement par l'intermédiaire d'un objet nommé « objet de gestion du contexte », instance de la classe **NSManagedObjectContext**.

Cet objet sert de passerelle vers une collection sous-jacente des objets à gérer et à rendre persistants (pile des objets persistants). Il sert d'intermédiaire entre les objets de données de votre application et leur stockage externe, généralement dans une base de données fichier **SQLite**.

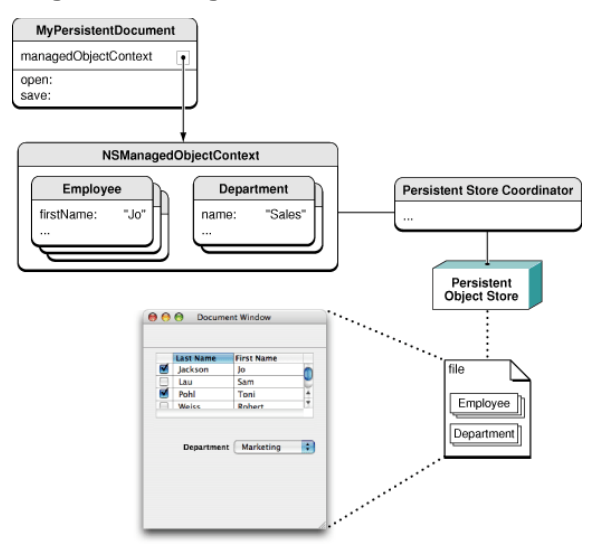

 <sup>1</sup> Depuis le « Core Data Programming guide »

http://developer.apple.com/library/mac/#documentation/Cocoa/Conceptual/CoreData/Articles/cdBasics.html

## Le contexte de gestion des objets « Managed Object Context »

Apple présente son « contexte de gestion des objets » comme un « bloc-notes intelligent » :

- $\checkmark$  lorsque vous chargez des objets issus d'un magasin persistant, cela revient à vous apporter des copies temporaires de ceux-ci sur le bloc-notes où elles forment un graphique d'objet,
- $\checkmark$  vous pouvez ensuite modifier ces objets sans que cela ne modifie le magasin persistant,
- $\checkmark$  la répercussion des changements dans le magasin n'aura lieu qu'au moment de la sauvegarde des obiets du bloc note.

Les objets rendus persistants sont appelés « objets gérés », tous les objets gérés doivent être inscrits avec un « contexte de gestion des objets » ou simplement « contexte ».

Vous ajoutez ou supprimez des objets gérés au graphique d'objet en utilisant le contexte. Le contexte suit les modifications que vous apportez, tant aux attributs des objets individuels que pour les relations entre les objets.

Il assure le suivi des modifications, il est donc capable d'assurer l'annulation/rétablissement de modifications. 

Il garantit également que si vous modifiez les relations entre les objets, l'intégrité du graphique d'objets sera maintenue. 

## **Recherche des objets « Fetch Request »**

Pour récupérer des données à l'aide d'un contexte, vous devez créer une requête de récupération. Cette requête utilise un objet de la classe **NSFetchRequest** qui spécifie quelles données vous souhaitez récupérer.

Par exemple, « tous les employés » ou « tous les employés du service de commercialisation ordonnés selon le salaire décroissant » (en vue d'un « dégraissage » par exemple).

Une demande d'extraction comporte généralement trois parties :

- $\checkmark$  le nom d'une entité d'objet, classe **NSEntityDescription**, correspondant au type du (ou des) objet(s) recherché(s),
- $\checkmark$  un objet « prédicat » optionnel qui spécifie les conditions de recherche, classe **NSPredicate**,
- $\checkmark$  un tableau optionnel de « consignes de rangement » des résultats obtenus, classe **NSSortDescriptor**.

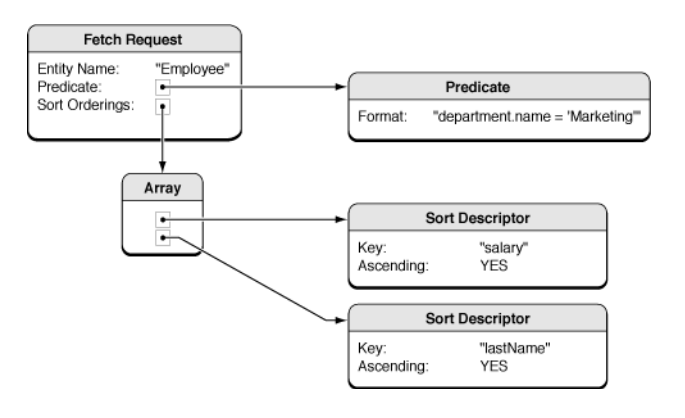

La requête de récupération est transmise à l'objet en charge du contexte pour exécution qui retourne le (ou les) objet(s) qui correspond(ent) à la demande (peut-être aucun).

Les objets retournés par une extraction sont automatiquement inscrits dans le contexte des objets gérés que vous avez utilisé pour l'extraction.

Si un contexte contient déjà un objet géré pour un objet compris dans une requête, alors l'objet géré existant est renvoyé dans les résultats de l'extraction.

# **Le coordinateur « Persistent Store Coordinator »**

Entre les objets chargés et gérés par un contexte et les magasins des objets persistants (la base **SOLite**), se trouve un coordinateur de magasin persistant « **Persistent Store Coordinator** ».

Le coordinateur est conçu pour présenter une façade aux contextes, afin qu'un groupe de magasins persistants apparaisse comme un seul magasin global vis-à-vis des contextes.

Un objet contexte peut alors créer un graphe d'objets basé sur l'union de tous les magasins de données connectés au coordinateur.

La classe **NSPersistentStoreCoordinator** représente la fonction de coordinateur.

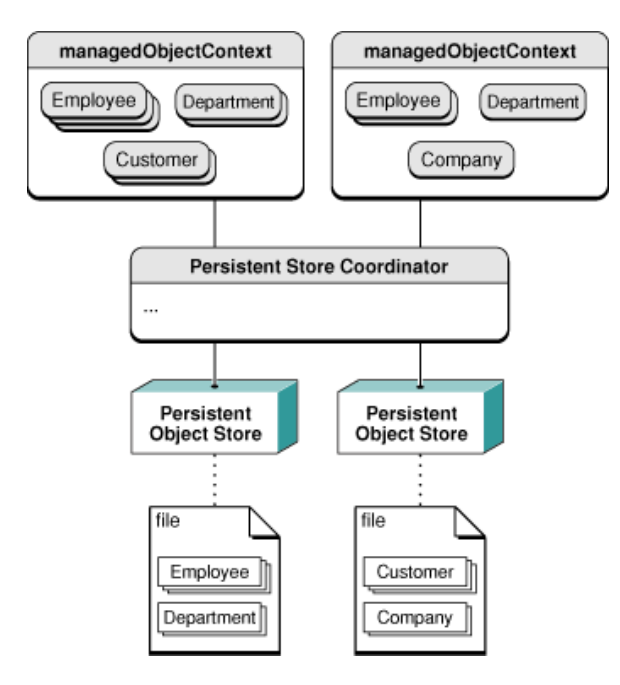

#### **Les magasins persistants « Persistent Stores »**

Un magasin d'objets persistants est associé à un unique fichier de données. Normalement, la seule interaction que vous avez avec ce magasin intervient lorsque vous spécifiez son emplacement au coordinateur.

La classe coordinateur **NSPersistentStoreCoordinator** fournit le support natif de plusieurs formats de fichiers de données :

- fichier de base **SQLite**, type **NSSQLiteStoreType**,
- fichier binaire, type **NSBinaryStoreType**,
- fichier XML, type **NSXmlStoreType**,
- fichier en mémoire, type **NSInMemoryStoreType**.

Le modèle permet, si à un moment donné vous décidez de choisir un format de fichier de données différent, de maintenir votre application fonctionnelle sans avoir à modifier son architecture.

**Remarque importante** *:* bien que **SQLite** soit pris en charge et utilisé comme mode de stockage le plus courant avec **Core Data**, le modèle ne peut pas gérer toute base de données **SOLite** arbitraire. Afin d'utiliser une base de données **SQLite**, le modèle doit créer et gérer la base de données luimême. 

#### Les documents persistants

Pour gérer la persistance au sein d'une application il est nécessaire de créer et configurer la chaîne des objets nécessaires à celle-ci (NSManagedObjectContext, NSPersistentStoreCoordinator, NSFetchRequest, …).

Dans certains cas, cependant, la persistance peut uniquement s'appliquer à des fichiers document. La classe NSPersistentDocument est une classe dérivée de NSDocument et complète celle-ci des fonctionnalités de persistance via Core Data.

Par défaut, une instance de NSPersistentDocument crée sa propre pile de persistance prête à l'emploi, y compris un contexte objet managé et un magasin unique objet persistant. Il y a en l'espèce un mappage biunivoque entre un document et un magasin de données externes.

Par défaut, vous n'avez pas à écrire de code supplémentaire pour gérer la persistance de l'objet.

#### Le modèle des objets gérés « Managed Object Model »

Le modèle d'objets gérés est un schéma qui fournit une description des objets gérés, ou entités, utilisées par votre application.

Ce modèle est généralement créé graphiquement depuis XCode à l'aide d'un fichier « Data Model » d'extension xcdatamodeld.

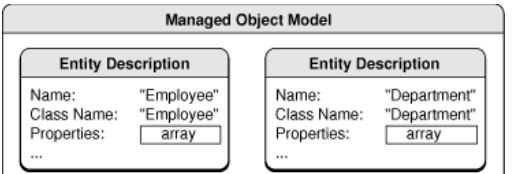

Les objets persistants ou entités correspondent à des tables contenant des attributs eux mêmes paramétrés.

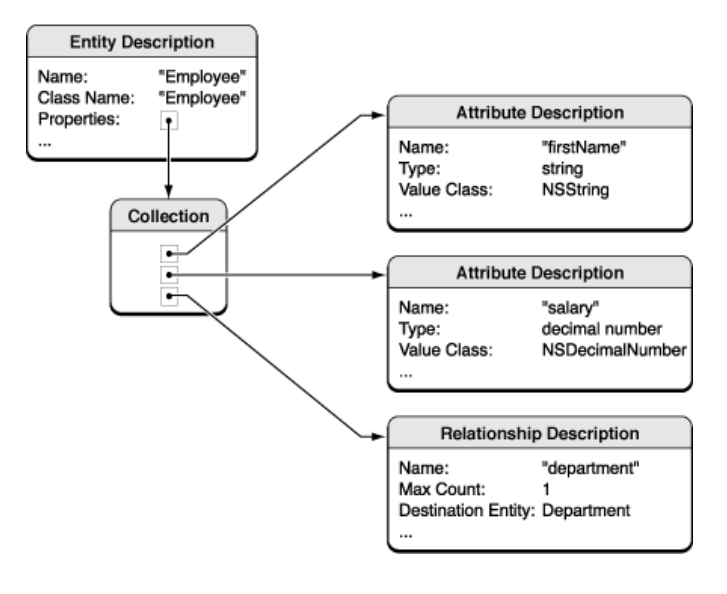

Chaque entité représente alors un objet géré persistant, le code des classes associées représentant les objets qui seront chargés via le contexte est généré par XCode, ces classes doivent hériter directement ou non de la classe NSManagedObject.

### Exemple, enfin...

Pour cet exemple nous allons considérer une application de gestion d'un catalogue de livres. Ce catalogue simplifié fera appel à des objets Livre, Editeur et Auteur. Ces objets devront bien entendu être persistants.

On considère pour cet exemple :

- $\checkmark$  qu'à un livre est lié un unique auteur et un unique éditeur,
- $\checkmark$  qu'un auteur peut avoir écrit un nombre non limité de livres,
- $\checkmark$  qu'un éditeur peut avoir édité un nombre non limité de livres.

La première chose à faire depuis **XCode** consiste à établir le schéma des objets gérés à l'aide de l'outil graphique donnant lieu à un fichier de modèle d'extension xcdatamodeld. La vue suivante représente le schéma de notre exemple :

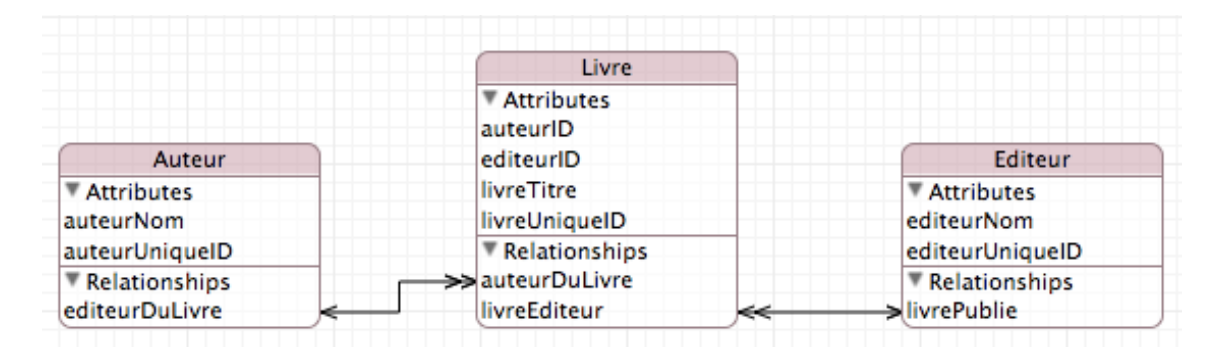

La définition des entités quant à leurs attributs et types associés ainsi que les relations entre entités :

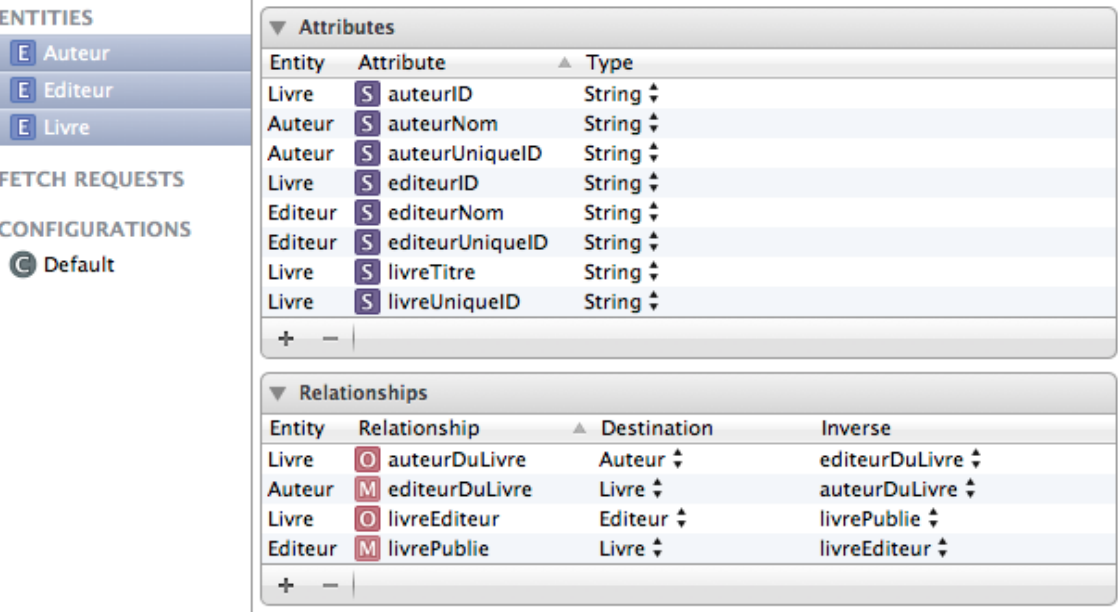

Et le détail de la configuration d'une relation, en l'occurrence la relation « livrePublie » :

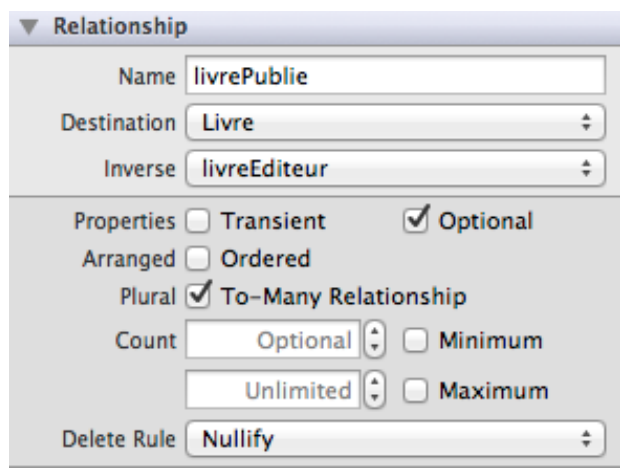

Une fois le modèle de données établi, il suffit de sélectionner le menu Editor->Create NSManagedObject SubClass pour faire générer les classes associées aux entités du modèles. Ces classes nous serviront à charger, modifier, sauvegarder les données via un contexte qui reste à créer.

L'exemple ci-dessous montre le fichier Auteur.h généré, modèle de l'entité ou objet géré « Auteur » qui hérite de la classe NSManagedObject.

```
#import <Foundation/Foundation.h> 
#import <CoreData/CoreData.h> 
@class Livre; 
@interface Auteur : NSManagedObject 
@property (nonatomic, retain) NSString * auteurNom; 
@property (nonatomic, retain) NSString * auteurUniqueID; 
@property (nonatomic, retain) NSSet *editeurDuLivre; 
@end 
@interface Auteur (CoreDataGeneratedAccessors) 
- (void)addEditeurDuLivreObject:(Livre *)value; 
- (void)removeEditeurDuLivreObject:(Livre *)value; 
- (void)addEditeurDuLivre:(NSSet *)values; 
- (void)removeEditeurDuLivre:(NSSet *)values;
```
#### @end

On remarquera les propriétés associées aux attributs d'un livre et les méthodes permettant d'ajouter/supprimer un livre et un éditeur du livre.

La sauvegarde des données se fera dans un magasin persistant du type SQLite et le fichier correspondant sera, pour cet exemple, nommé MM\_DataBase\_Livres et sera stocké dans le dossier /Documents de l'application.

Le modèle de données étant créé, il faut à présent construire le contexte apte à charger les entités. Pour rappel :

- $\checkmark$  l'objet contexte est du type NSManagedObjectContext,
- $\checkmark$  un obiet coordinateur de type NSPersistentStoreCoordinator doit servir d'interface entre le contexte et le magasin d'objets persistants.

```
 // Déclaration d'un objet contexte
 NSManagedObjectContext* managedObjectContext;
 // Méthode retournant le chemin du magasin persistant
-(NSURL*)getCoreDataBaseUrl{
NSURL *url = [[[NSFileManager defaultManager] 
                  URLsForDirectory:NSDocumentDirectory 
                  inDomains:NSUserDomainMask] lastObject];
NSURL *storeDatabasedUrl= [url 
                  URLByAppendingPathComponent:@"MM_Database_Livres"]; 
return storeDatabasedUrl; 
} 
// Méthode retournant l'objet contexte initialize
- (NSManagedObjectContext *) managedObjectContext {
      if(managedObjectContext == nil) 
           { 
             // Lecture du chemin du magasin persistant 
            NSURL *storeDatabasedUrl = [self getCoreDataBaseUrl]; 
            NSError *error = nil; 
             // Création du coordinateur a partir du modèle recherché dans 
             // le paquetage de l'application 
            NSPersistentStoreCoordinator *persistentStoreCoordinator 
             = [[NSPersistentStoreCoordinator alloc] 
                  initWithManagedObjectModel:[NSManagedObjectModel 
                  mergedModelFromBundles:nil]]; 
             // Choix du type de magasin SQLite 
             if (![persistentStoreCoordinator 
                  addPersistentStoreWithType:NSSQLiteStoreType 
                  configuration:nil URL:storeDatabasedUrl options:nil 
                  error:&error]) 
                { 
                NSLog(@"Erreur de chargement du magasin SQLite."); 
       } 
           // Création du contexte et association au coordinateur 
           managedObjectContext=[[NSManagedObjectContext alloc]init]; 
            [managedObjectContext 
            setPersistentStoreCoordinator:persistentStoreCoordinator]; 
       } 
         return managedObjectContext; 
      \mathbf{I}
```
Le contexte étant créé il ne reste plus qu'à utiliser les entités pour lire, modifier, sauvegarder les données.

#### Exemple de création des objets Auteur, Editeur et Livre pour sauvegarde dans le magasin :

```
 Auteur *nouvelAuteur = (Auteur *) [NSEntityDescription 
      insertNewObjectForEntityForName:@"Auteur" 
      inManagedObjectContext:self.managedObjectContext]; 
nouvelAuteur.auteurNom = @"M.M.Corporation"; 
nouvelAuteur.AuteurUniqueID = @"1"; 
Editeur *nouvelEditeur = (Editeur *) [NSEntityDescription 
     insertNewObjectForEntityForName:@"Editeur" 
      inManagedObjectContext:self.managedObjectContext]; 
nouvelEditeur.editeurNom = @"@Apple Inc."; 
nouvelEditeur.editeurUniqueID = @"1"; 
Livre *nouveauLivre1 = (Livre *) [NSEntityDescription
```

```
 insertNewObjectForEntityForName:@"Livre" 
           inManagedObjectContext:self.managedObjectContext]; 
     nouveauLivre1.livreUniqueID = @"1001"; 
     nouveauLivre1.livreTitre = @"La persistance des données avec 
     Core Data"; 
     nouveauLivre1.AuteurID = @"1"; 
     nouveauLive1. EditorID = <math>@"1"</math>;if ([self.managedObjectContext hasChanges]) 
           { 
               [self.managedObjectContext save:nil]; 
 }
```
#### Exemple de lecture des objets Auteur, puis les livres et éditeurs associés pour chaque auteur du magasin :

Rappel : la recherche dans le magasin nécessite l'utilisation de la classe NSFetchRequest. Les auteurs sont rangés dans l'ordre alphabétique à l'aide d'un objet de la classe NSSortDescriptor.

```
NSFetchRequest * request = [[NSFetchRequest alloc] init];
NSEntityDescription *myEntityQuery = 
          [NSEntityDescription entityForName:@"Auteur" 
          inManagedObjectContext:[self 
                 getAppDelegateRef].managedObjectContext]; 
NSSortDescriptor* sortAuteur = [[NSSortDescriptor alloc] 
                 initWithKey:@"auteurNom" ascending:YES]; 
NSArray *sortArray = [[NSArray alloc]initWithObjects:sortAuteur, nil]; 
[request setEntity:myEntityQuery]; 
[request setSortDescriptors:sortArray]; 
NSError *error = nil; 
NSArray *auteurs = [[self getAppDelegateRef].managedObjectContext 
          executeFetchRequest:request error:&error]; 
// Selection des auteurs 
NSInteger nbrAuteurs = [auteurs count]; 
for (int loop = \theta; loop < nbrAuteurs; loop++)
\mathbf{f} Auteur *auteur = (Auteur *)[auteurs objectAtIndex:loop]; 
     NSLog(@"Le nom de l'auteur est : %@", auteur.auteurNom); 
     NSLog(@"L'identifiant unique de l'auteur est : %@", 
     auteur.auteurUniqueID); 
      // Recherche des livres de l'auteur 
     NSArray *livres = [auteur.editeurDuLivre allObjects]; 
     NSInteger nbrLivres = [livres count]; 
     for (int innerLoop = 0; innerLoop < nbrLivres; innerLoop++)
        \overline{f}Livre *livre = (Livre *)[livres objectAtIndex:innerLoop];
          NSLog(@"L'identifiant unique du livre est : %@", 
            livre.livreUniqueID); 
         NSLog(@"Le titre du livre est : %@",
           livre.livreTitre);
         NSLog(@"L'auteur du livre est : %@",
            livre.auteurID); 
         NSLog(@"L'éditeur du livre est : %@\n\n",
            livre.editeurID); 
 } 
        if(loop == 0)
NSLog(@"########################################################\n\n;"); 
}
```
L'exemple précédent mais avec un predicat pour la recherche des livres par auteur :

```
// Selection des auteurs 
NSInteger nbrAuteurs = [auteurs count]; 
for (int loop = \theta; loop < nbrAuteurs; loop++)
{ 
      Auteur *auteur = (Auteur *)[auteurs objectAtIndex:loop]; 
     NSLog(@"Le nom de l'auteur est : %@", auteur.auteurNom); 
     NSLog(@"L'identifiant unique de l'auteur est : %@", 
     auteur.auteurUniqueID); 
      // Recherche des livres de l'auteur 
     NSEntityDescription *myEntityQuery = [NSEntityDescription 
          entityForName:@"Livre" inManagedObjectContext:[self 
                 getAppDelegateRef].managedObjectContext]; 
     NSPredicate* myPredicateQuery = [NSPredicate 
           predicateWithFormat:@"auteurID like %@", 
     auteur.auteurUniqueID]; 
     NSSortDescriptor* sortTitre = [[NSSortDescriptor alloc] 
      initWithKey:@"livreTitre" ascending:YES]; 
     NSArray *sortArray = [[NSArray alloc]initWithObjects:sortTitre, 
     nill:
     [request setEntity:myEntityQuery]; 
     [request setSortDescriptors:sortArray]; 
     [request setPredicate:myPredicateQuery]; 
     NSError *error = nil; 
     NSArray *livres = [[self getAppDelegateRef].managedObjectContext 
          executeFetchRequest:request error:&error]; 
     NSInteger nbrLivres = [livres count]; 
     for (int innerLoop = \theta; innerLoop < nbrLivres; innerLoop++)
         { 
         Livre *livre = (Livre *)[livres objectAtIndex:innerLoop];
          NSLog(@"L'identifiant unique du livre est : %@", 
            livre.livreUniqueID); 
         NSLog(@"Le titre du livre est : %@",
           livre.livreTitre);
          NSLog(@"L'auteur du livre est : %@", 
            livre.auteurID); 
         NSLog(@"L'éditeur du livre est : %@\n\n",
            livre.editeurID); 
 } 
        if(loop == 0)NSLog(@"########################################################\n\n;"); 
}
```